# Predicting Beer Ratings with in-database machine learning and APEX (in ATP)

Heli Helskyaho @HeliFromFinland

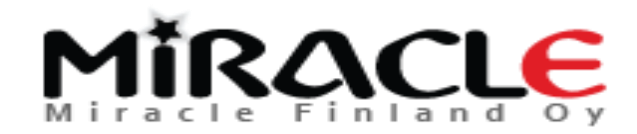

### Introduction, Heli

- Graduated from University of Helsinki (Master of Science, computer science), currently a doctoral student, researcher and lecturer (databases, Big Data, Multi-model Databases, methods and tools for utilizing semi-structured data for decision making) at University of Helsinki
- Worked with Oracle products since 1993, worked for IT since 1990
- Data and Database!
- CEO for Miracle Finland Oy
- Oracle ACE Director, Oracle Groundbreaker Ambassador
- Ambassador for EOUC (EMEA Oracle Users Group Community)
- Listed as one of the TOP 100 influencers on IT sector in Finland (2015, 2016, 2017, 2018)
- Public speaker and an author
- Winner of Devvy for Database Design Category, 2015
- Author of the book Oracle SQL Developer Data Modeler for Database Design Mastery (Oracle Press, 2015), co-author for Real World SQL and PL/SQL: Advice from the Experts (Oracle Press, 2016)

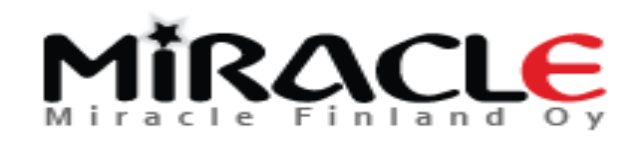

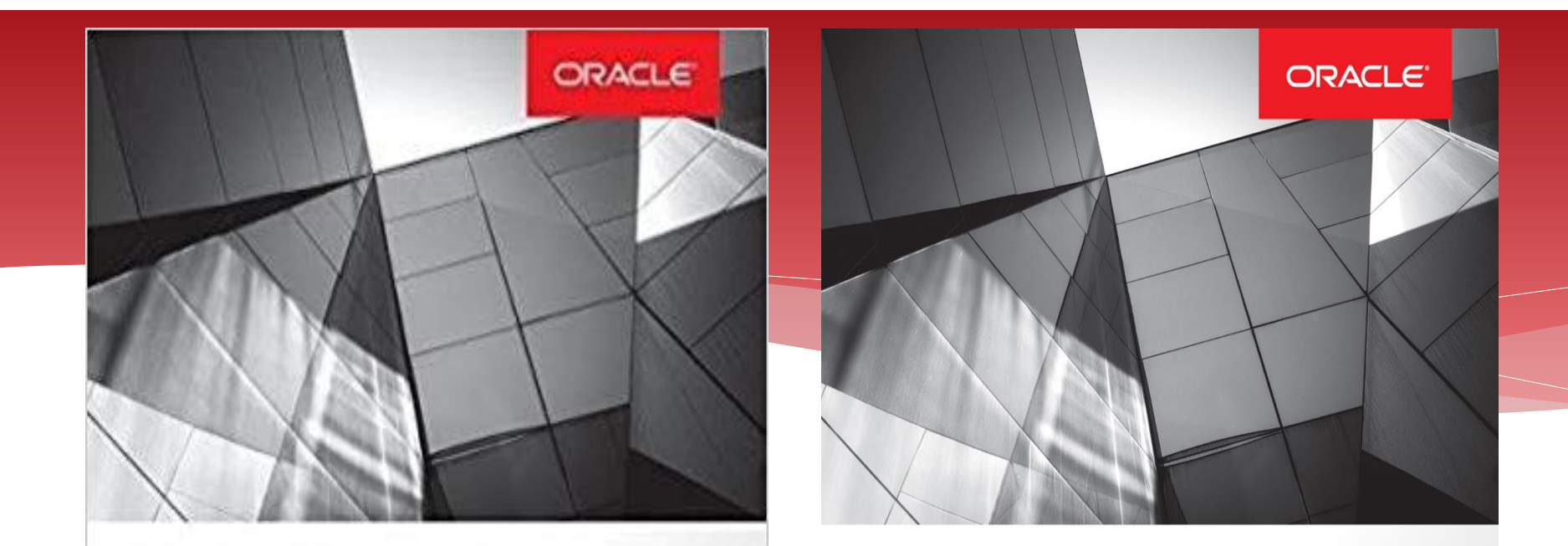

Oracle<br>Press

### **Oracle SQL Developer Data Modeler for Database Design Mastery**

Design, Deploy, and Maintain World-Class Databases on Any Platform

Heli Helskyaho **Oracle ACE Director** Forewords by C.J. Date and Tom Kyte

IĬRACLE

### **Real World SQL & PL/SQL**

Advice from the Experts

**Arup Nanda Brendan Tierney** Heli Helskyaho **Martin Widlake Alex Nuijten** 

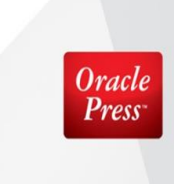

**500+ Technical Experts Helping Peers Globally**

**ORACLE® ACE Program** 

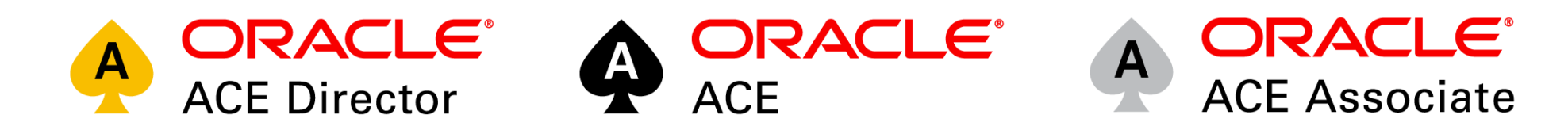

#### **3 Membership Tiers**

- Oracle ACE Director
- Oracle ACE
- Oracle ACE Associate

bit.ly/OracleACEProgram

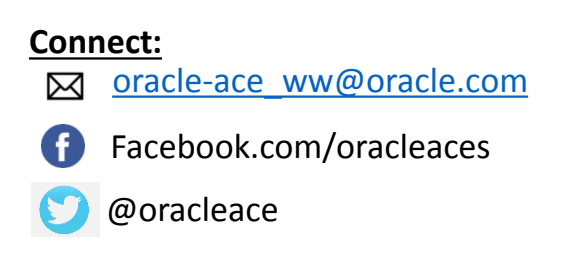

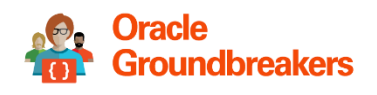

Nominate yourself or someone you know: **acenomination.oracle.com**

### The *DATA*

- Why to move the data?
	- \* It usually is a lot of data...
	- \* No hassle with moving the data
- Preparing the data is the hard part (80/20)
	- \* Doing it in the database is the easiest way
	- Database is the natural environment for handling data

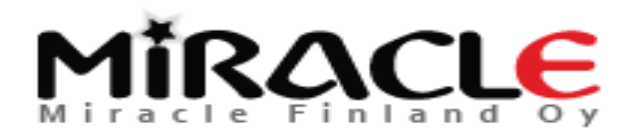

- The *SKILLS* needed already acquired
	- You already know SQL and PL/SQL

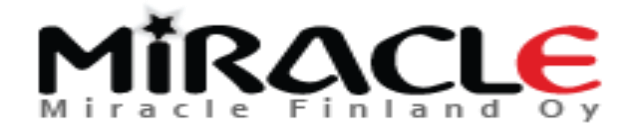

- The database has *APEX*
	- You can use APEX for visualizing the data and the process

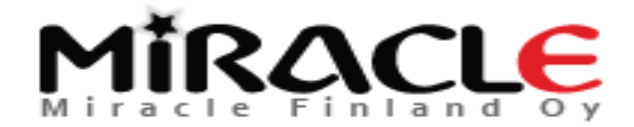

### The deployment

 table, view, PL/SQL Package, Function, Procedure,… is easily used with many technologies

…

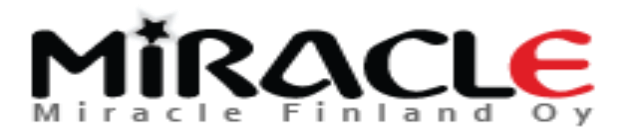

### In-database Machine Learning

- "Oracle Machine Learning" is a Zeppelin based SQL notebook that is available with ADW and ATP
- Oracle Database Advanced Analytics (OAA) =
	- Oracle DB + Oracle Data Mining (ODM) (+Data Miner GUI in Oracle SQL Developer) +
	- Oracle R Enterprise (ORE)
- Predictive Analytics with Oracle Data Mining (ODM)
- Predictive Queries with Oracle Analytic Functions

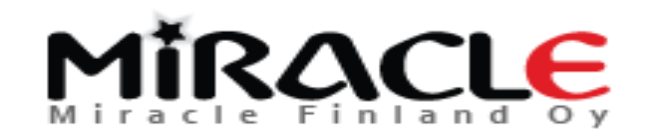

# Advanced analytics (and ODM)

### is a **licensed product**

- \* in the EE database separately licensed
- in the Cloud included in: Database Service either High Performace Package or Extreme Performance Package

\* Make sure to check the licenses before using

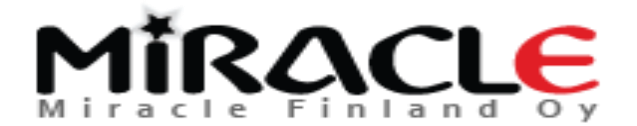

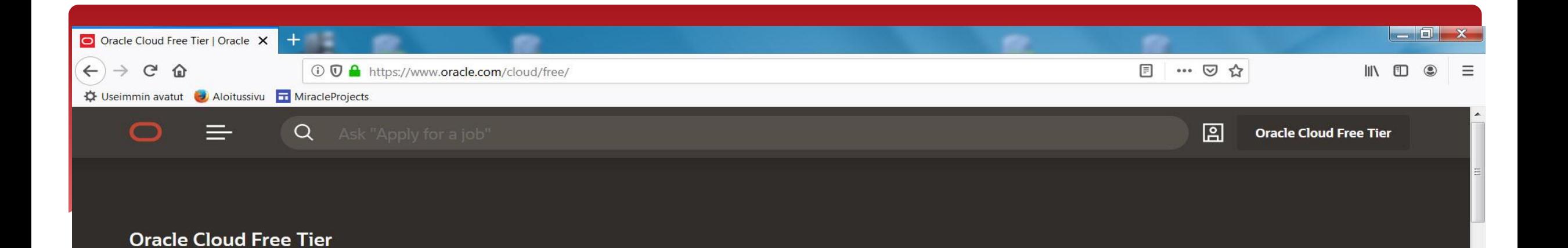

### **New Always Free Services**

Build, test, and deploy applications on Oracle Cloud-for free. Sign up once, get access to two free offers.

**Start for free** 

What's included with Oracle Cloud Free Tier? .

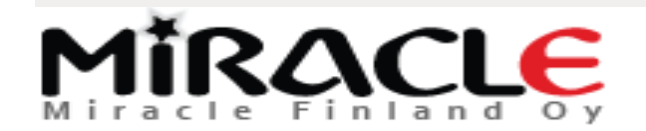

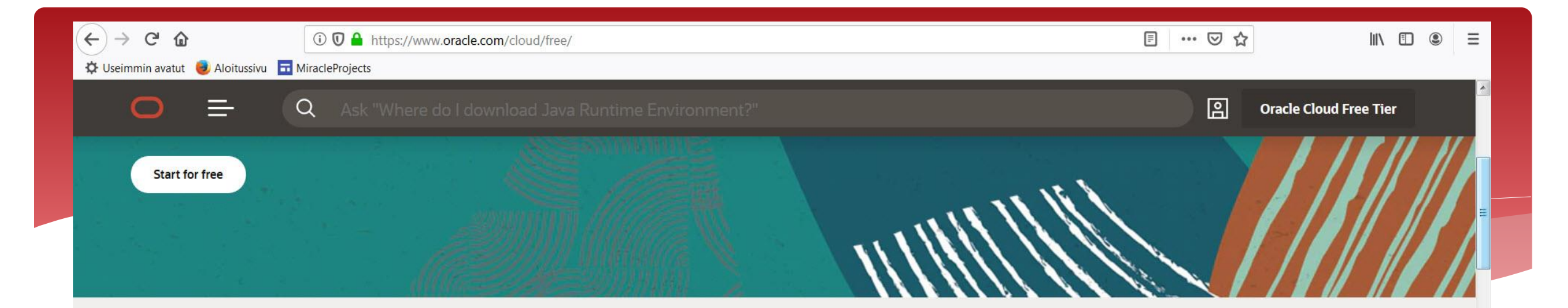

### What's included with Oracle Cloud Free Tier? .

#### **New Always Free**

Services you can use for an unlimited time.

- . Two Oracle Autonomous Databases with powerful tools like Oracle Application Express (APEX) and Oracle SQL Developer
- . Two Oracle Cloud Infrastructure Compute VMs; Block, Object, and Archive Storage; Load Balancer and data egress; Monitoring and Notifications

See below for a list of eligible services

#### **30-day Free Trial**

US\$300 in free credits.

- Access to a wide range of Oracle Cloud services for 30 days, including Databases, Analytics, Compute, and Container Engine for Kubernetes
- . Up to eight instances across all available services
- Up to 5 TB of storage
- See below for a list of eligible services

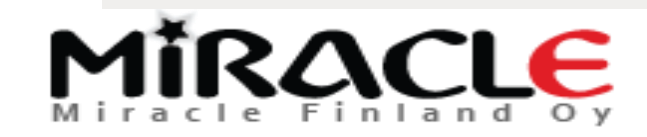

Oracle Cloud Infrastructure

### [oracle.com/gbtour](http://oracle.com/gbtour)

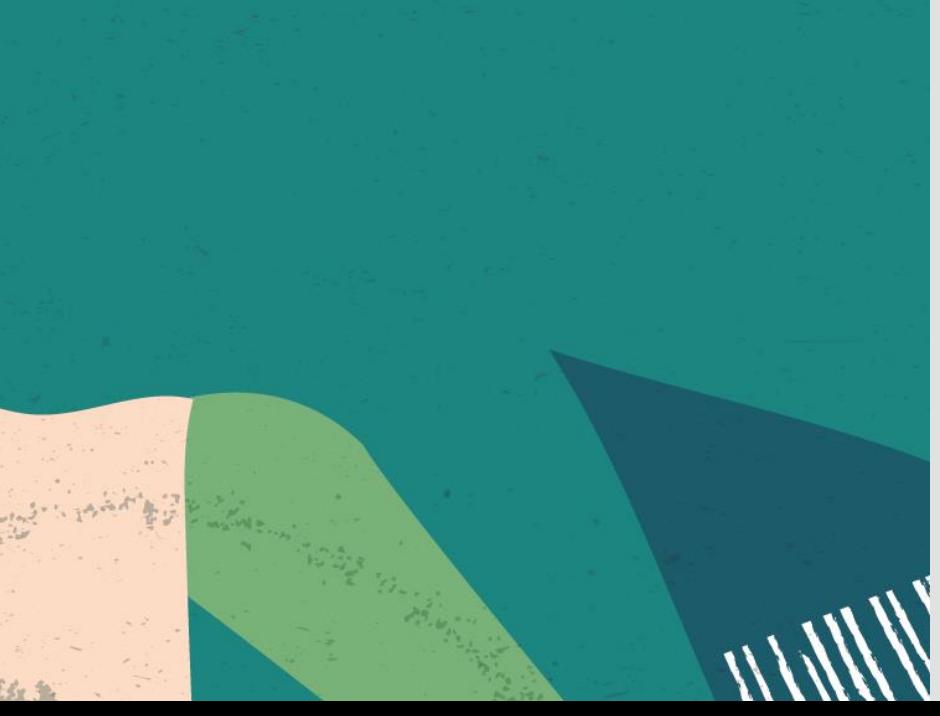

# New Free Tier **Always Free**

+

**Services you can use for unlimited time**

# **30-Day Free Trial**

**Free credits you can use for more services**

### APEX, ORDS, SQL Developer in ATP and ADW

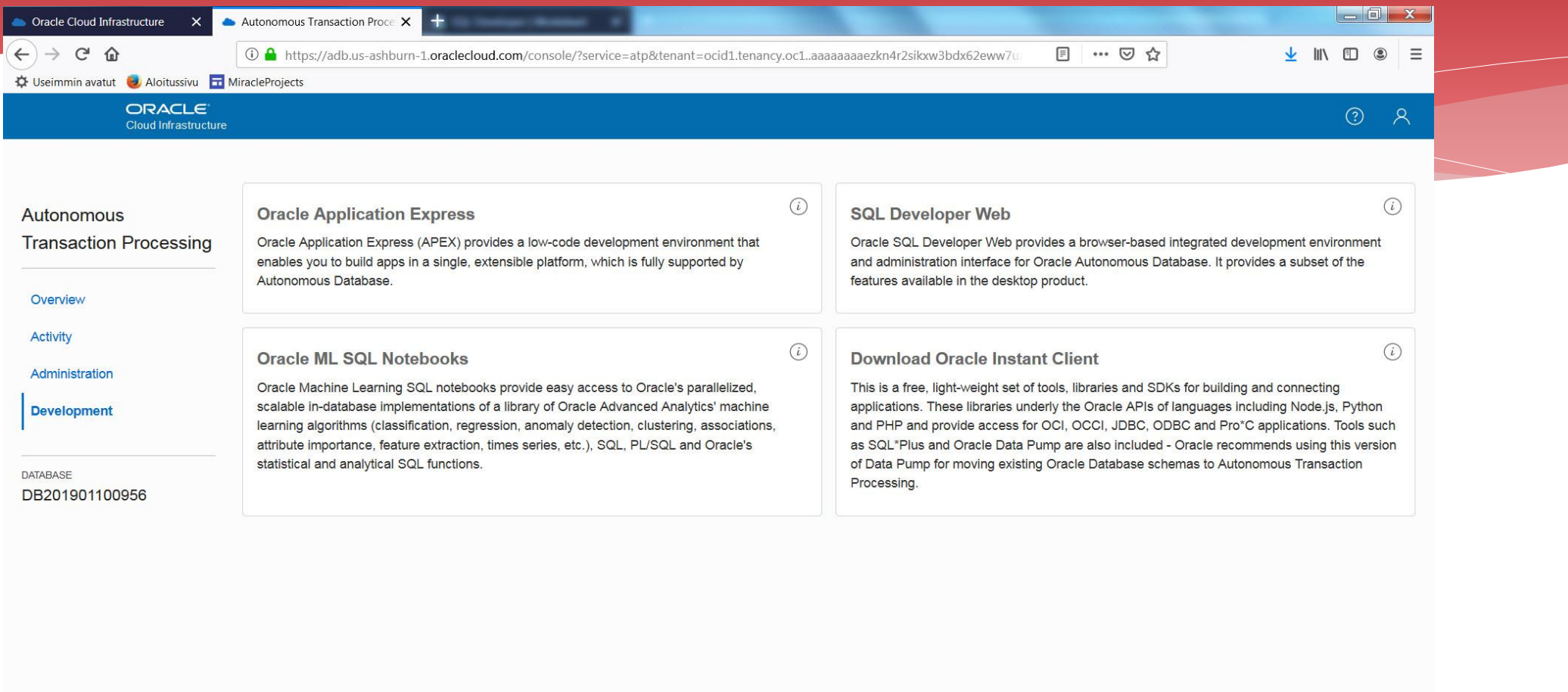

Terms of Use and Privacy Send Feedback

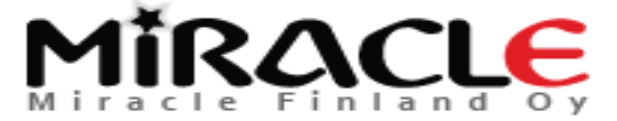

Copyright @ 2019, Oracle and/or its affiliates. All rights reserved.

# Oracle Machine Learning in ATP and ADW

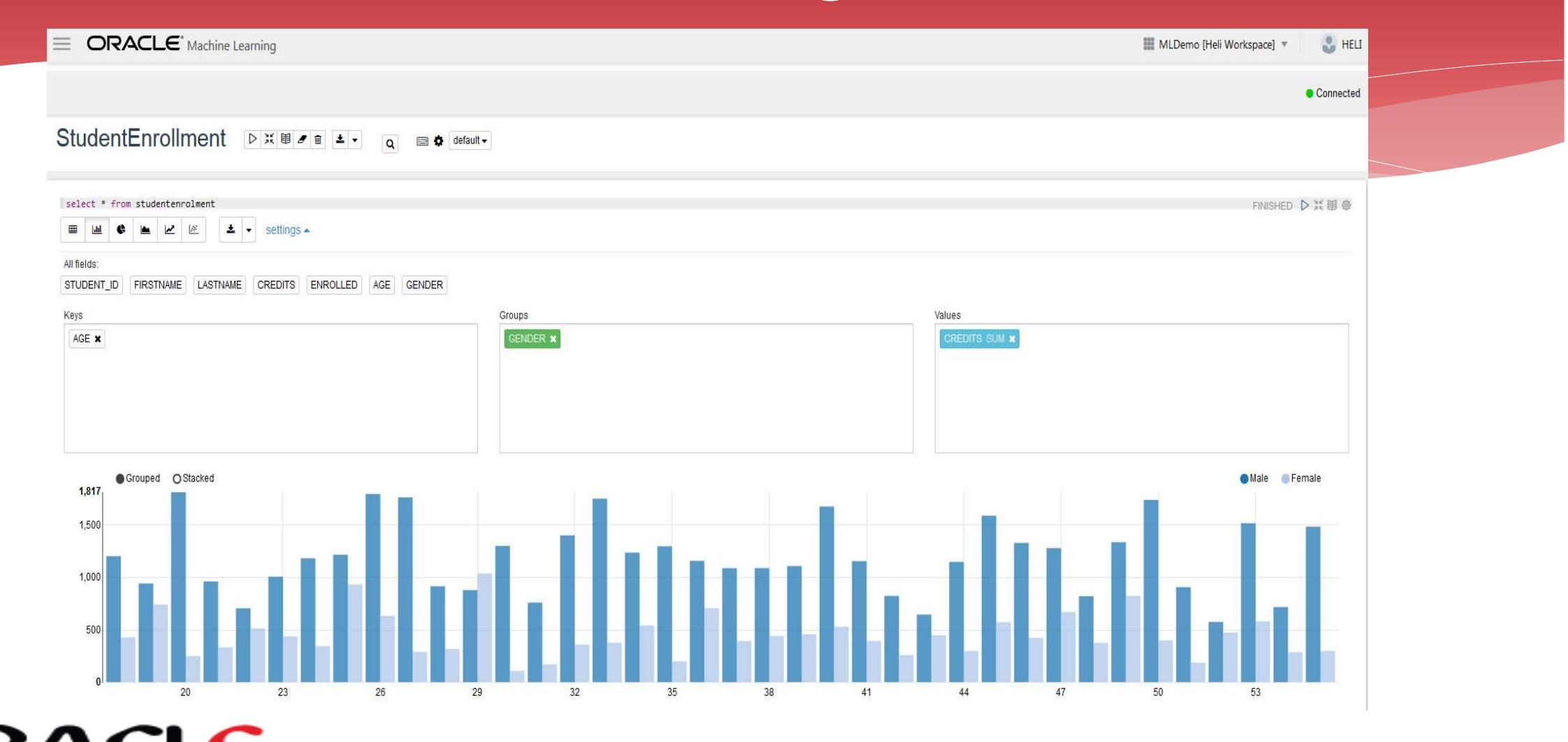

### Oracle DB and Python

- Python
- \* Cx Oracle (pip install)
- Oracle Instant Client
	- same version 32/64 as your Python
	- add to the path
	- 19 will not work with Windows 7, 18 does
- Oracle DB/ATP/ADW (TNS\_ADMIN, instant client…/network/admin)
	- \* Sqlnet.ora
	- Tnsnames.ora
	- Wallet

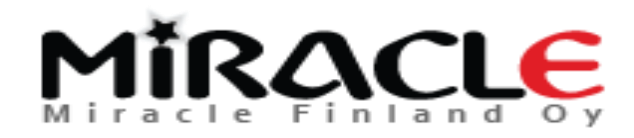

# Data Dictionary Views for ODM

#### **Table 2-1 Data Dictionary Views for Oracle Data Mining**

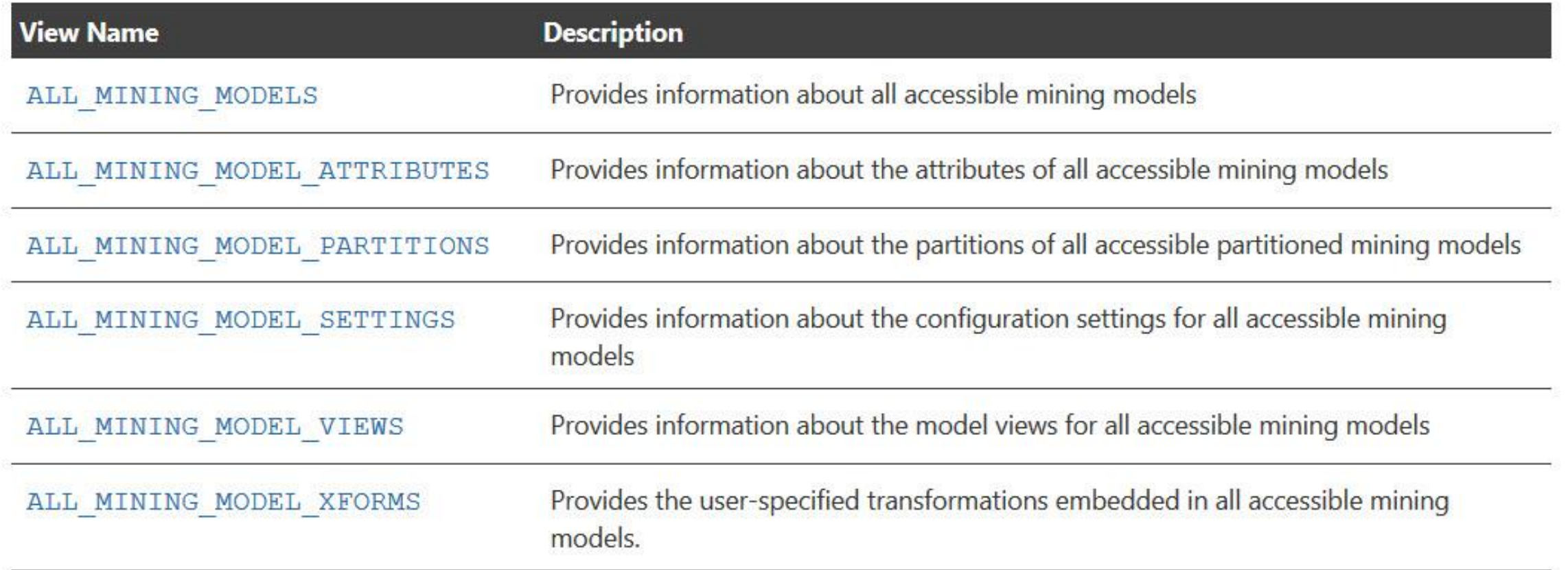

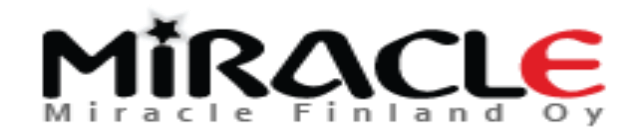

# Machine Learning in short

### \* Supervised learning

- *Regression,* how much? How many?, numbers
- *Classification,* Is it this or that?, groups/classes
- *Anamoly detection (classification),* Is this weird?
- Unsupervised learning
	- *Clustering,* Which groups? Group them in 5 groups
- \* Reinforcement learning
	- which action? feedback positive/negative

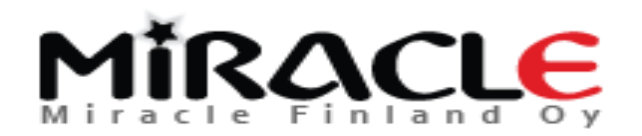

# Machine Learning in short

- Use the right *Features*
	- with right Algorithms
		- to build the right *Models*
			- that achieve the right *Tasks*

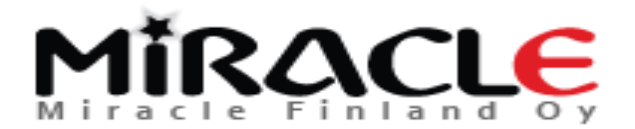

# Machine Learning

- 1. Defining the Task, understanding the Task
- 2. Collecting the data, understanding the data
	- 1. Attributes (Features, Columns)
	- 2. Exploring
	- 3. Preparing the data/Transforming the data
- 3. Creating a Model
	- 1. Model (Function)
	- 2. Algorithm
- 4. Train, test (validate)
- 5. Evaluate the models
- 6. Scoring and Deployment

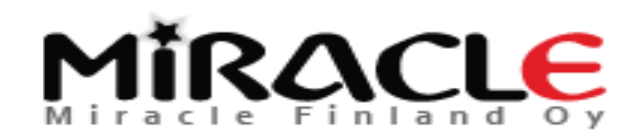

# **Beer rating**

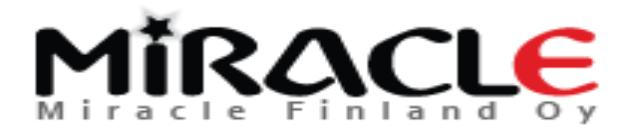

### Define the Task

- The Task: *Predict the overall rating for a beer*
	- *Find the beers that will most likely be rated as 5*
	- *Find the brewers that most likely will make beer rated as 5*

 We will use *Supervised Learning* and *Classification*, our *target* attribute is OVERALL (values 1-5)

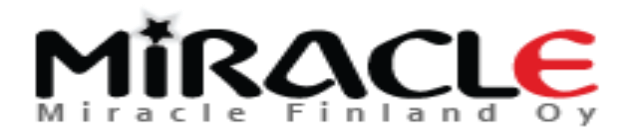

# Collecting the data

- [www.kaggle.com/c/beer-ratings/data](http://www.kaggle.com/c/beer-ratings/data)
- *Beer\_train*, all know input and output
- *(Beer\_test*, only known input, output unknown)
- In the demo we will use *Beer\_train but we call it Beer\_data*
- For deployment we will use *Beer\_Test*

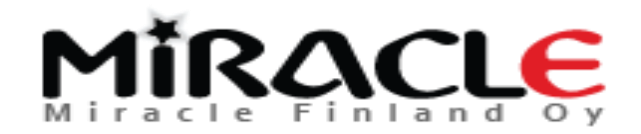

# The data

- For Supervised Learning the data must be divided in *two* sets:
	- one for *training* the other one for *testing* the model really works (validation).
	- In the demo we will split *Beer\_data in to two sets:*
		- *Beer\_training\_data*
		- *Beer\_testing\_data*
- The data requirements for ODM:
	- Data must be stored in a *single table or view (a case table)*
	- Each record must be stored in a *separate row as* **a** *case*
	- Each case can (optionally) be identified by a *unique case ID*

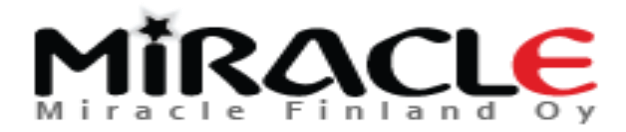

### The data for Supervised Learning

 Beer\_data -> *Beer\_training\_data*, *Beer\_testing\_data* **-- create training set CREATE TABLE Beer\_training\_data AS SELECT \* FROM Beer\_data WHERE ORA\_HASH (IDIndex, 99, 5) < 65;**

**-- create testing set CREATE TABLE Beer\_testing\_data AS SELECT \* FROM Beer\_data WHERE ORA\_HASH(IDIndex, 99, 5) >= 65;**

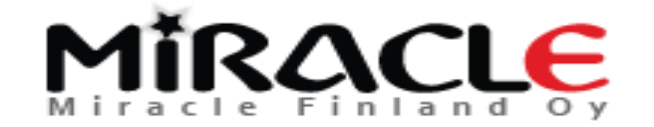

# A quick look to APEX (demo)

- Beer\_Train
- \* Beer Training\_Data
- Beer\_Testing\_Dat

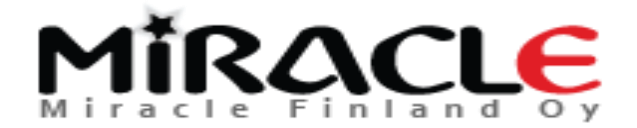

# Oracle PL/SQL Packages for Data Mining

### \* DBMS PREDICTIVE ANALYTICS

- Routines for performing *predictive analytics*
- DBMS\_DATA\_MINING\_TRANSFORMING
	- Routines for *transforming the data* for mining models
- DBMS\_DATA\_MINING
	- Routines for *creating and managing mining models*

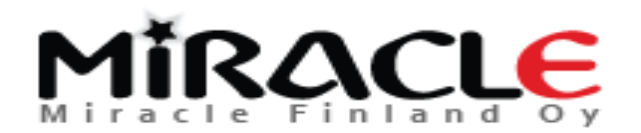

### DBMS\_PREDICTIVE\_ANALYTICS

- routines that perform an automated data mining known as *predictive analytics*
- no need to be aware of model building or scoring
	- All mining activities are handled internally by the procedure.

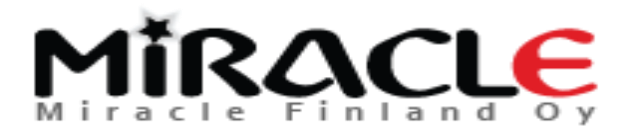

# DBMS\_PREDICTIVE\_ANALYTICS

### EXPLAIN

- *ranks attributes* in order of influence in explaining the target column
- \* PREDICT
	- *predicts the value of a target* column based on values in the input data
- \* PROFILE
	- *generates rules* that describe the cases from the input data

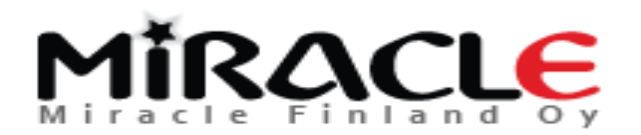

### DBMS\_PREDICTIVE\_ANALYTICS

#### SQL> describe dbms predictive analytics

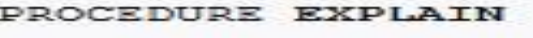

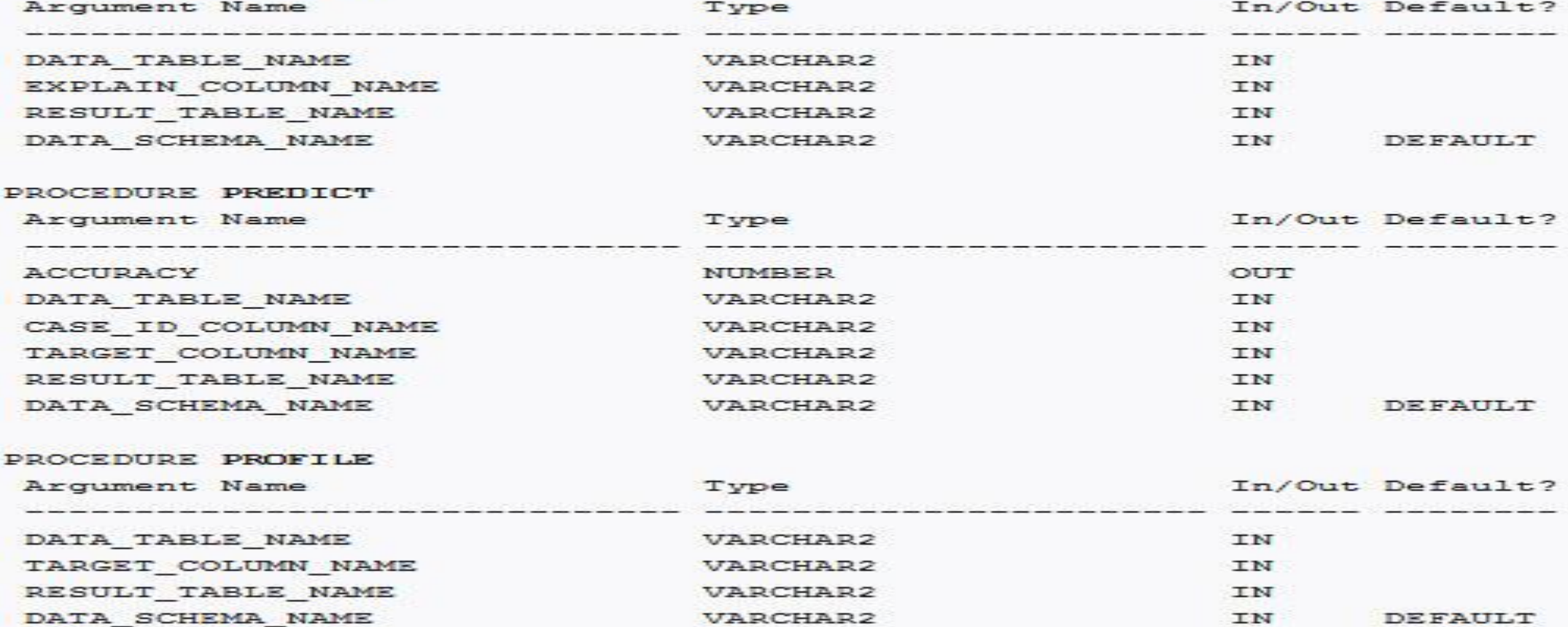

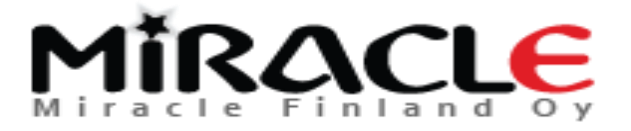

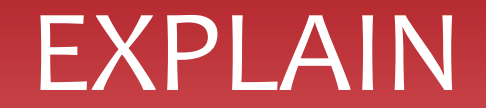

### **BEGIN**

```
DBMS_PREDICTIVE_ANALYTICS.EXPLAIN( 
       data_table_name => 'Beer_training_data',
       explain_column_name => 'overall', 
       result_table_name => 'beer_explain'); 
END;
```
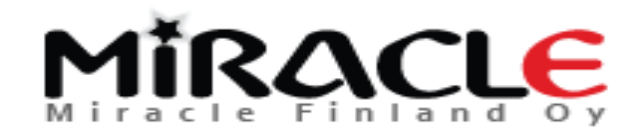

**/**

### EXPLAIN

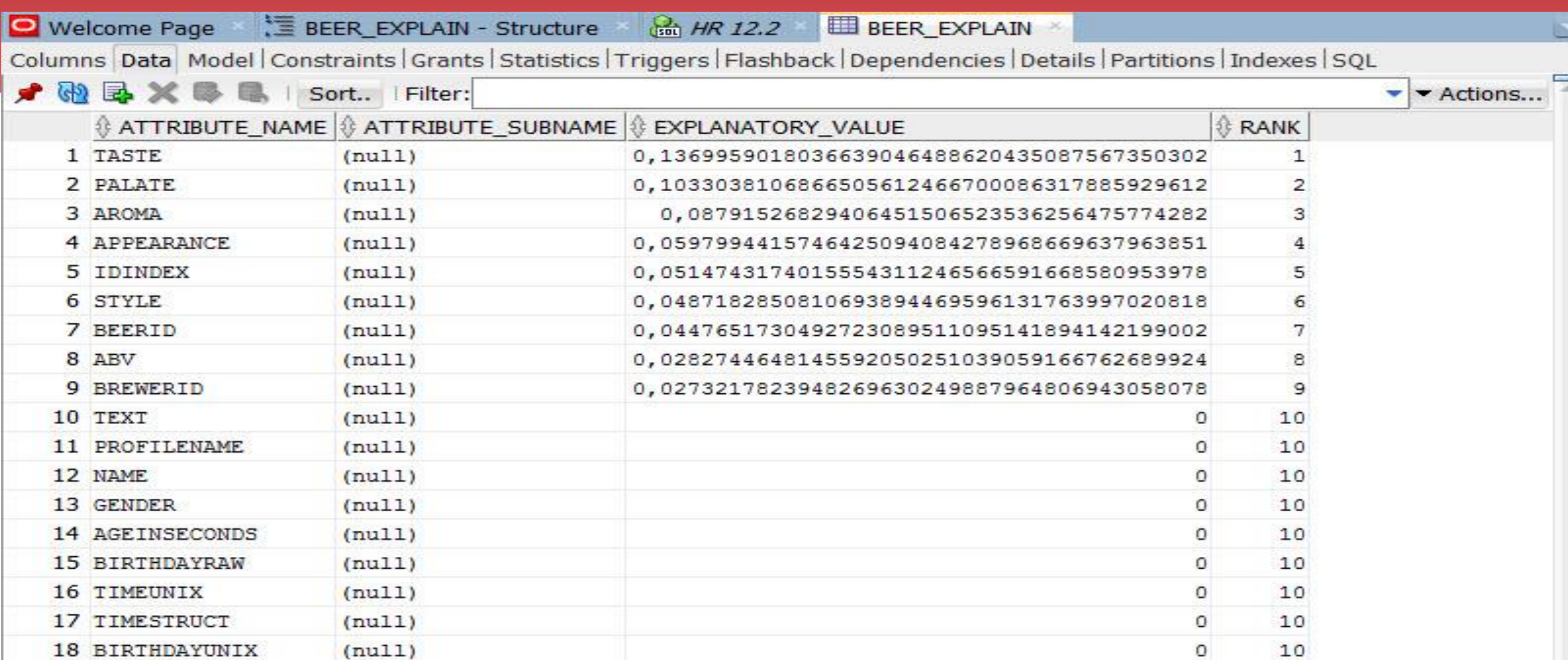

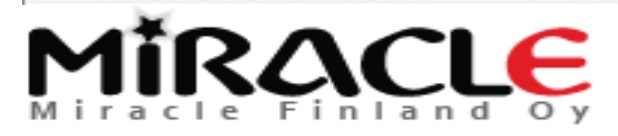

Copyright © Miracle Finland Oy

۰.

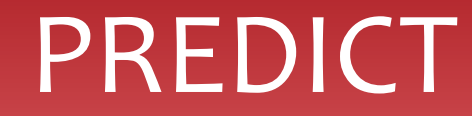

```
DECLARE
p_accuracy NUMBER(10,9);
BEGIN
 DBMS_PREDICTIVE_ANALYTICS.PREDICT(
      accuracy => p_accuracy,
      data table name =>'Beer training data',
      case_id_column_name =>'idindex',
      target_column_name =>'overall',
      result_table_name => 'Beer_predict');
 DBMS_OUTPUT.PUT_LINE('Accuracy: ' || p_accuracy);
END;
/
```
Accuracy: .24618951 (a measure of improved maximum average accuracy versus a naive model's maximum average accuracy)

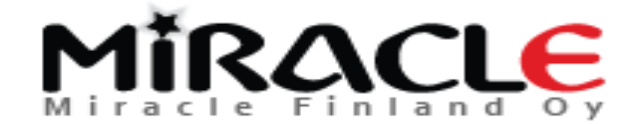

### PREDICT

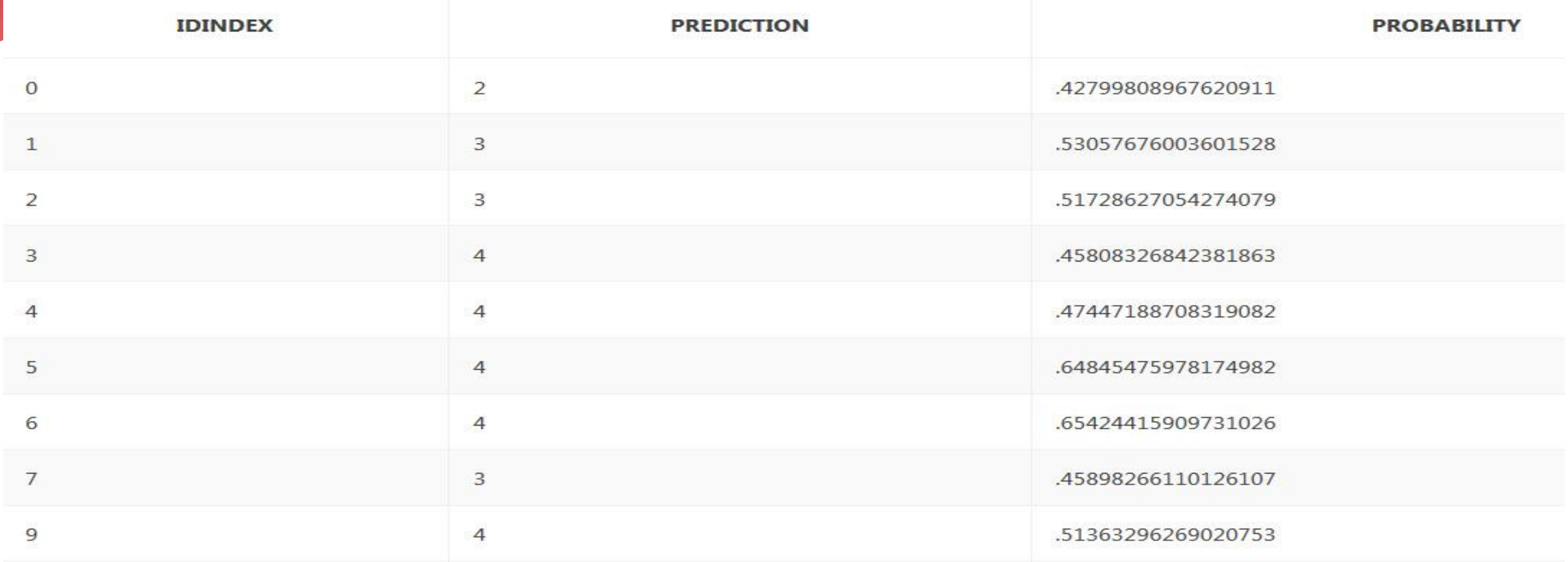

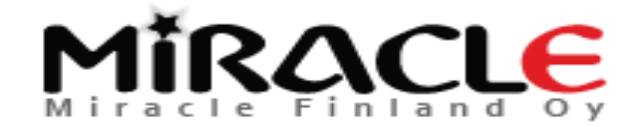

### How did it predict?

- \* Total no of rows: 37 303
- Correct predictions: 25 421
- Not correct predictions: 11 882

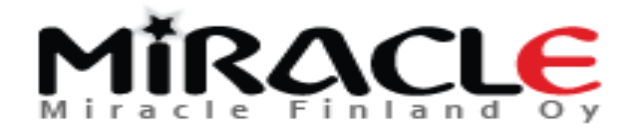

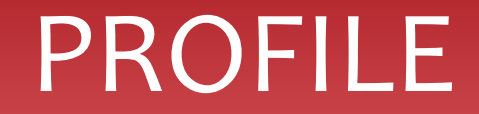

- creates a Decision Tree model
	- to identify the characteristics of the *attributes* that predict the target
	- creates rules (expressed in XML as if-then-else statements) that describe the *decisions* that affect the prediction
- PROFILE returns XML that is derived from the model details generated by the algorithm.

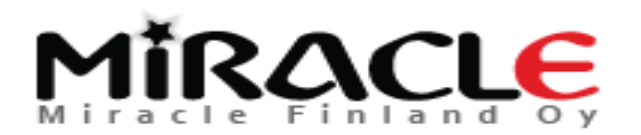
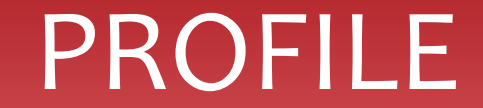

#### **BEGIN**

```
DBMS_PREDICTIVE_ANALYTICS.PROFILE(
         DATA_TABLE_NAME => 'Beer_training_data',
         TARGET_COLUMN_NAME => 'overall',
         RESULT_TABLE_NAME => 
'beer profile result');
END;
/
```
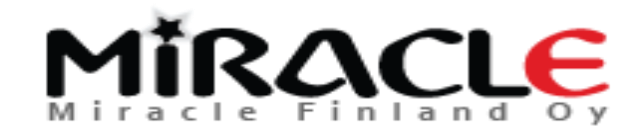

#### PROFILE

#### **BEER\_PROFILE\_RESULT**

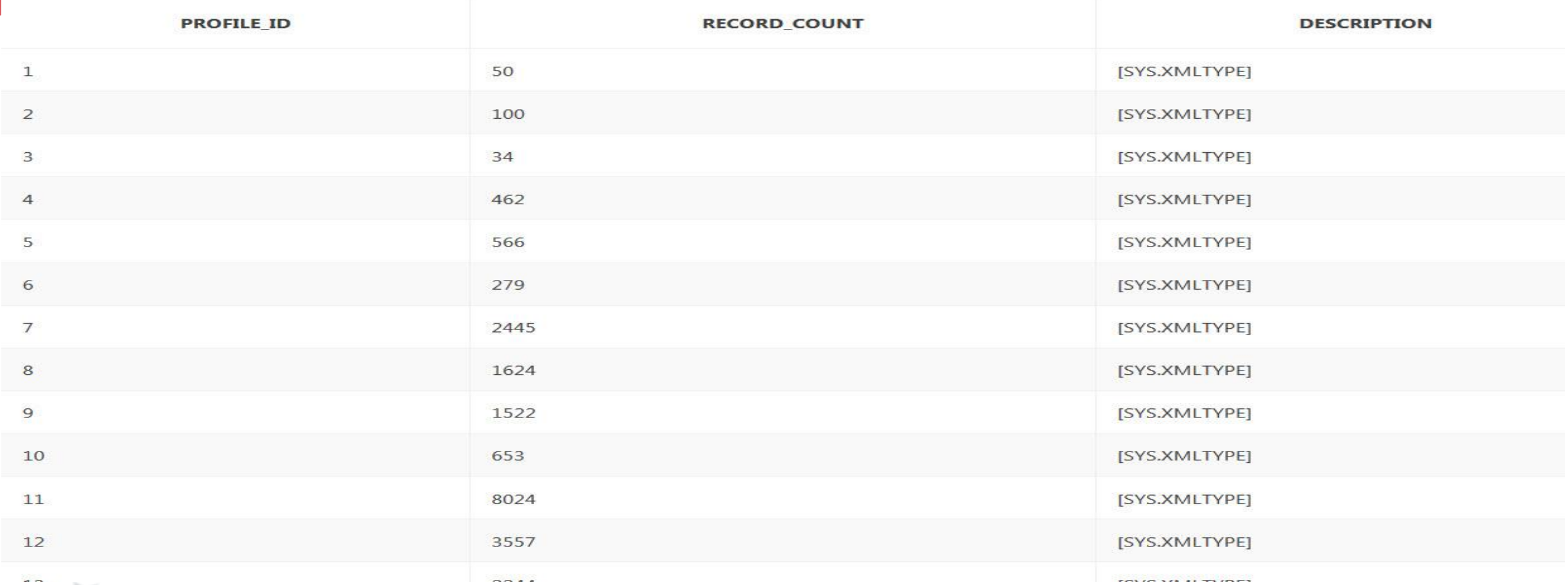

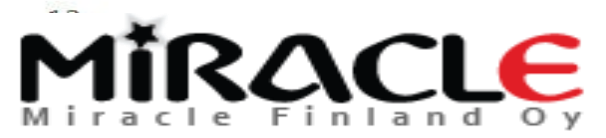

#### Now to the process itself

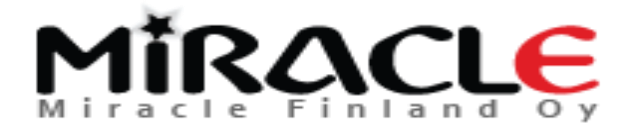

## Preparing the data

\* This is usually the most difficult and time consuming part of machine learning...80/20...

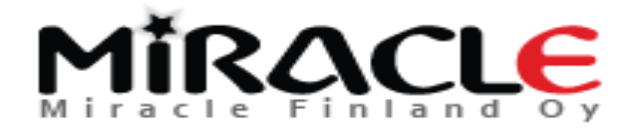

#### **Attributes**

#### **Data attributes**

columns in the data set used to build, test, or score a model

#### **Model attributes**

- the data representations used internally by the model
- The **target attribute**
	- in supervised learning contains the *known values* of output and to which the predictions are compared to
- *Identify* the columns (features) to include in the case table

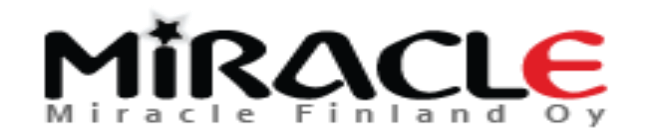

## Understanding the data

- go through the data and each attribute and feature
- datatype (numeric, category, ...)
	- note Palate/aroma/… is not numeric, it is categorial!
- type, expectation, missing, outliers, comment
- linear plot to find data to be removed (outlier)
- a correlation plot to show the correlation
- remove nulls on very significant features (somehow)
- transform features

 $*$ 

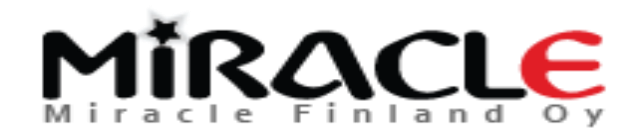

## Understanding the data

A demo with APEX or Oracle Machine learning (ATP)

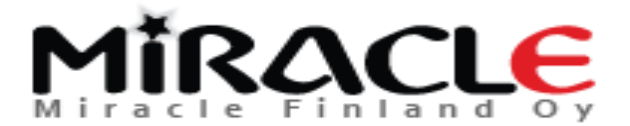

## Understanding the data

- The Target is **OVERALL**
- 0 value in Overall (1-5?)?
	- \* Remove?
	- Accept (0-5)?
	- …

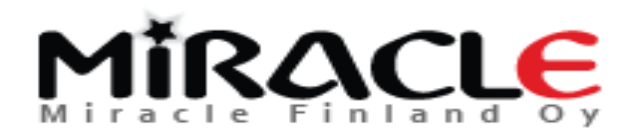

#### A Feature/Attribute

- \* Is a Feature/Attribute relevant?
- Is a Feature/Attribute independent? (the area vs no of rooms)
- \* Is a Feature/Attribute simple? (how to compare? GPS coordinates not good, Convert for intance distance from water)

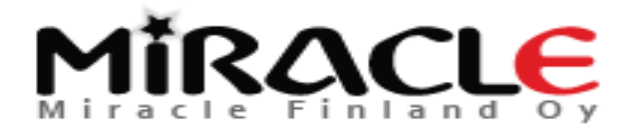

#### Let's talk about some attributes in our example

- APPEARANCE,
- AROMA,
- PALATE,
- TASTE,
- BEERID,
- TEXT,
- TIMESTRUCT,
- TIMEUNIX,
- \* AGEINSECONDS,
- BIRTHDAYRAW,
- BIRTHDAYUNIX,
- PROFILENAME,
- NAME,
- GENDER

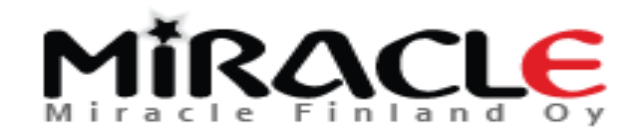

## Missing Data

- Missing Values or Sparse Data?
	- Missing values
		- some attribute values are *unknown*
		- missing values in columns with a simple data type
	- Sparse data
		- values that are *assumed to be known*, although they are not represented in the data
		- missing values in nested columns

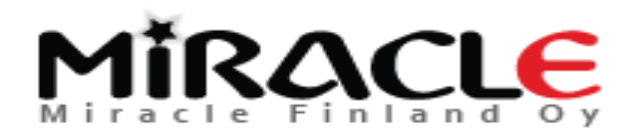

# Transforming the data

- Creating Nested Columns
	- if you want to include transactional data etc.
- Converting Column Data Types
	- Age -> Child, Adult
- Business and Domain-Sensitive Transformations
	- Date of birth -> age
- Text Transformation (a text column must be in a table, not a view)

…

Write SQL expressions for any transformations not handled by ADP

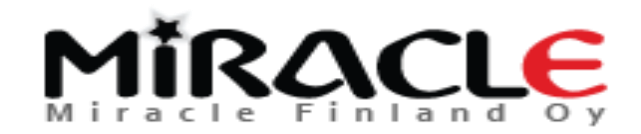

### DBMS\_DATA\_MINING\_TRANSFORM

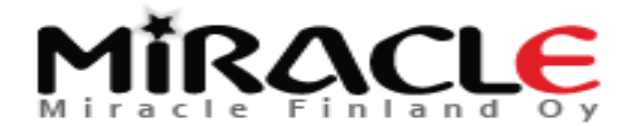

### DBMS\_DATA\_MINING\_TRANSFORM

Understand the routines of DBMS DATA MINING TRANSFORM package.

The DBMS DATA MINING TRANSFORM package contains routines that perform data transformations such as binning, normalization, and outlier treatment. The package includes routines for:

- Specifying transformations in a format that can be embedded in a mining model.
- Specifying transformations as relational views (external to mining model objects).
- Specifying distinct properties for columns in the build data. For example, you can specify that the column must be interpreted as unstructured text, or that the column must be excluded from Automatic Data Preparation.

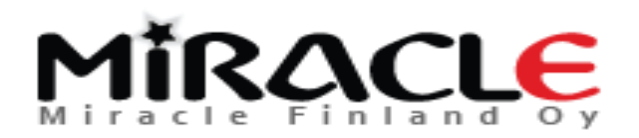

#### Normalization

- Normalization
	- A technique for *reducing the range of numerical data*
	- (Model View Details: DM\$VN for Normalization)

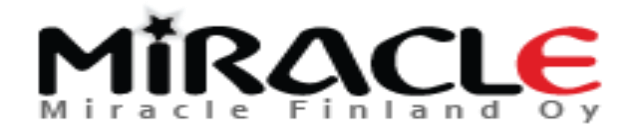

#### Outlier Treatment

- A value is considered an *outlier* if it deviates *significantly* from most other values in the column
- Outliers can have a skewing effect on the data
- Outliers can interfere with the effectiveness of transformations such as normalization or binning.
- problematic or perfectly valid data?

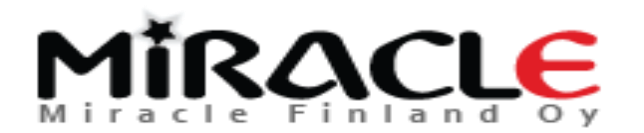

## **Creating a Model**

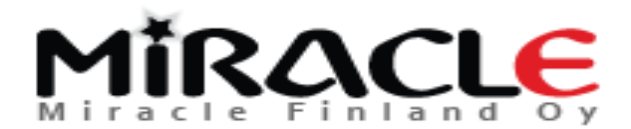

#### **DBMS DATA MINING**

Understand the routines of DBMS DATA MINING package.

The DBMS DATA MINING package contains routines for creating mining models, for performing operations on mining models, and for querying mining models. The package includes routines for:

- Creating, dropping, and performing other DDL operations on mining models
- Obtaining detailed information about model attributes, rules, and other information internal to the model (model details)
- Computing test metrics for classification models
- Specifying costs for classification models
- Exporting and importing models
- Building models using Oracle's native algorithms as well as algorithms written in R

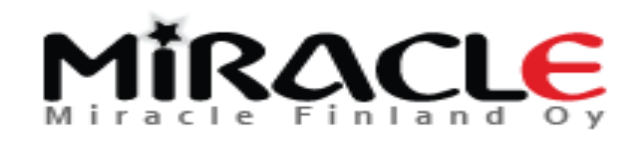

## Creating a Model

- Choose the mining function
- Choose the algorithm
- Create and populate the settings table

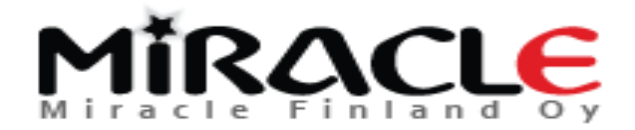

# Choose the Model (Mining Function)

- Supervised Learning
	- \* Regression
	- Classification
	- Anomaly Detection
	- (Feature Selection)
- Unsupervised Learning
	- Clustering
	- Anomaly Detection
	- Association
	- (Feature Extraction)

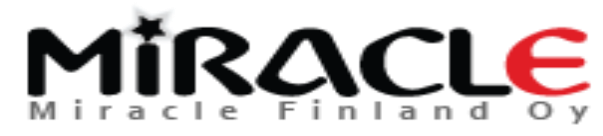

# Choosing the Algorithm

- Decision Tree (classification)
- Naive Bayes (classification)
- Generalized Linear Models (regression and classification)
- Support Vector Machines (classification, regression, and anomaly detection)
- k-Means (clustering)
- O-Cluster (clustering)
- Minimum Description Length (for calculating attribute importance)
- Apriori (for calculating association rules)
- Non-Negative Matrix Factorization, NMF (feature extraction)
- … Each version brings more algorithms to choose from…

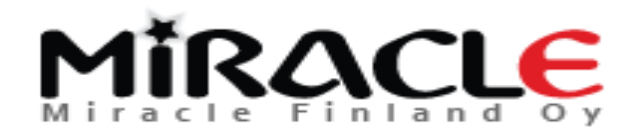

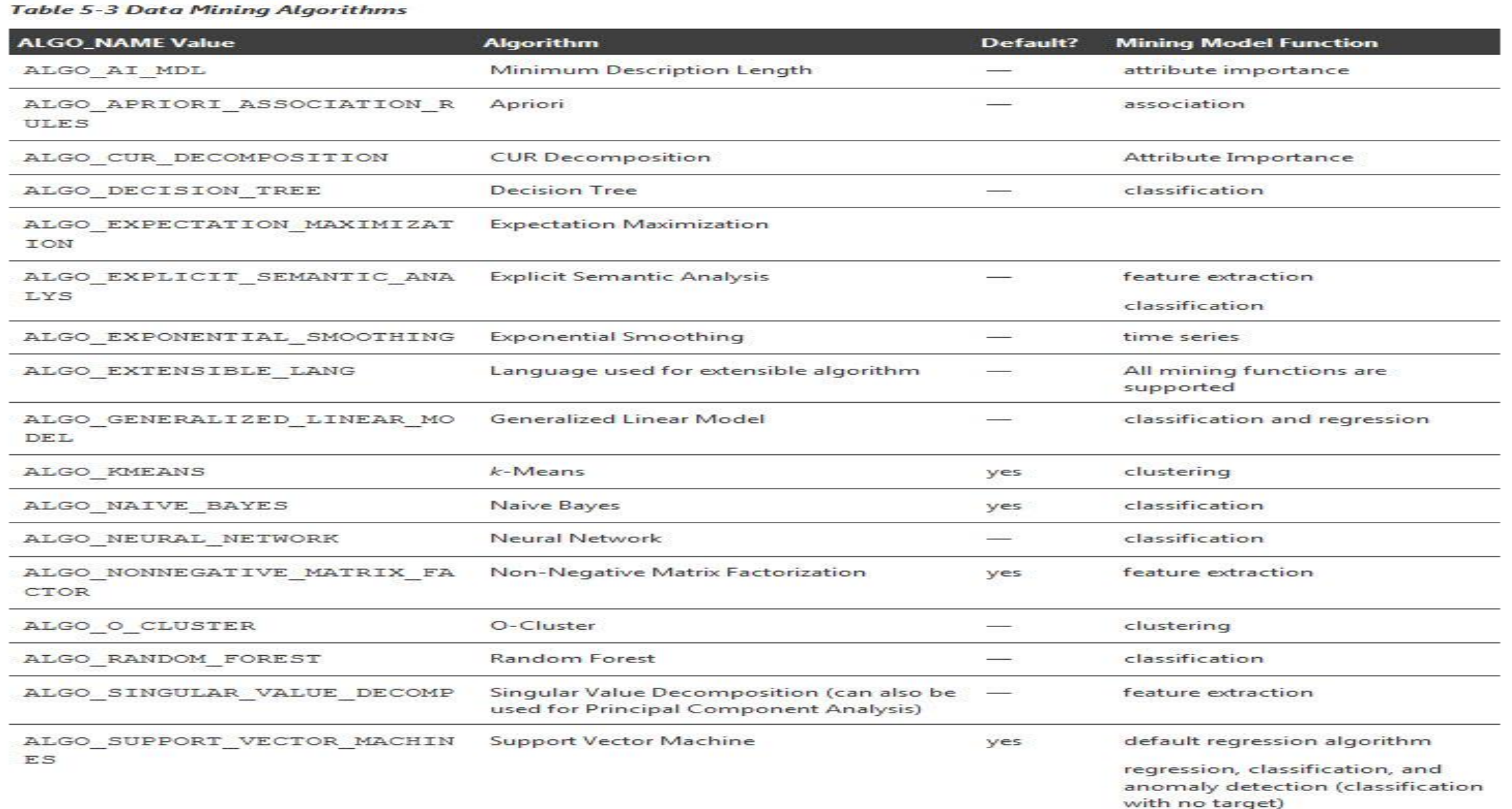

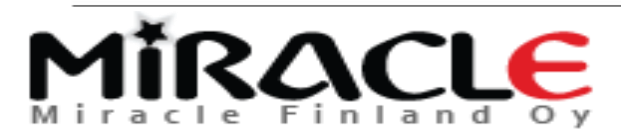

#### Create a model

#### CREATE\_MODEL procedure in the DBMS\_DATA\_MINING package

**PROCEDURE CREATE\_MODEL(**

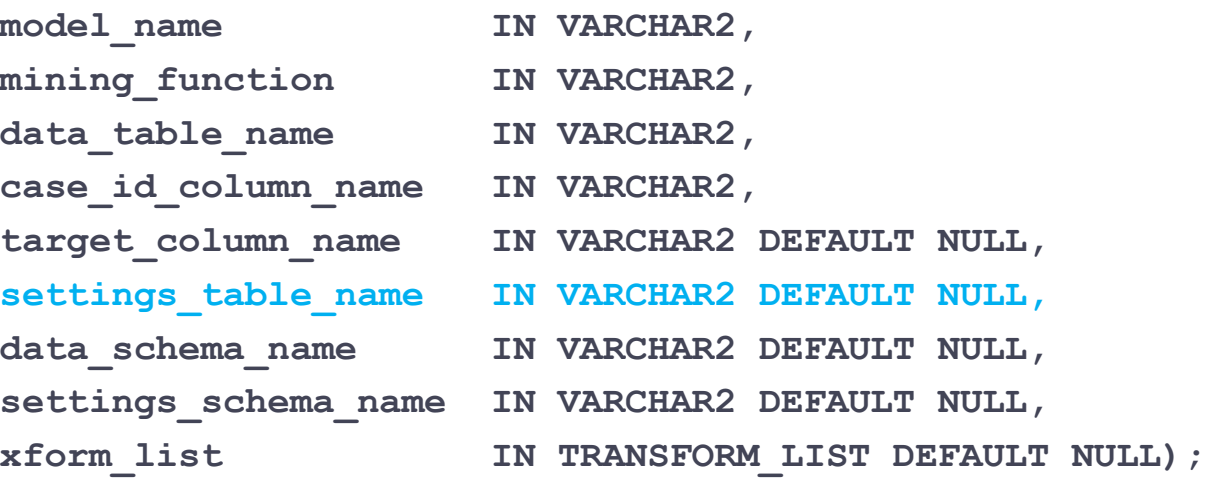

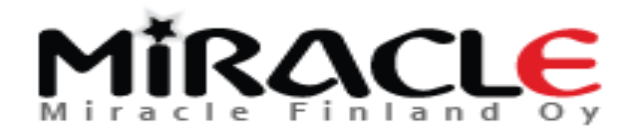

#### A Settings table

**CREATE TABLE Beer\_settings\_DT ( setting\_name VARCHAR2(30), setting\_value VARCHAR2(4000));**

```
BEGIN 
 INSERT INTO Beer_settings_DT VALUES
 (dbms_data_mining.algo_name, dbms_data_mining.algo_decision_tree);
 …
END;
/
```
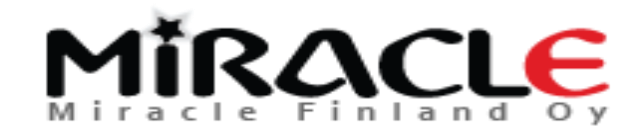

### Other possible settings

- Cost table and matrix (Decision Tree model)
- Prior Probabilities (Naive Bayes)
- Class Weights (Logistic Regression or Support Vector Machine)
- …

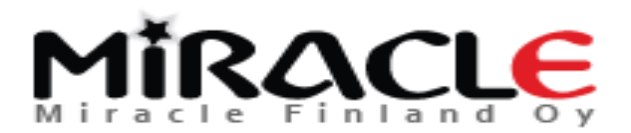

#### Create a new model

#### **BEGIN**

```
DBMS_DATA_MINING.CREATE_MODEL(
   model_name => 'Beer_DT',
   mining_function => dbms_data_mining.classification,
    data table name \Rightarrow 'Beer training data',
    case_id_column_name => 'IDIndex',
   target_column_name => 'Overall',
    settings_table_name => 'Beer_settings_DT');
END;
```
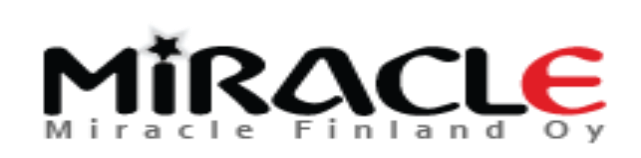

**/**

## Model Signature

#### The **set of data attributes** that are used to build a model

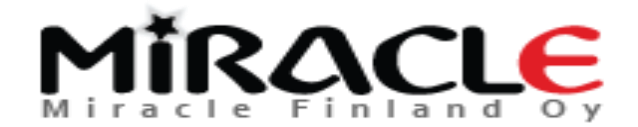

## Model Signature

**SELECT attribute\_name, attribute\_type FROM TABLE(DBMS\_DATA\_MINING.GET\_MODEL\_SIGNATURE('BEER\_DT'))** ORDER BY attribute name;

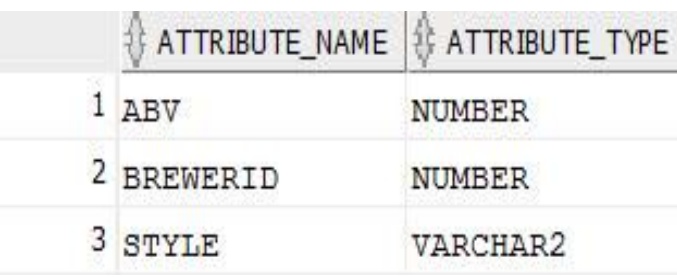

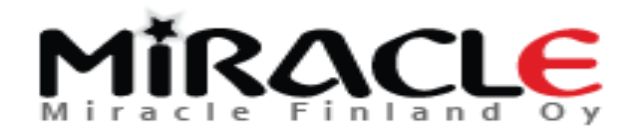

## Testing and Evaluating the model

- Test: the model with new data (known input, known output)
- Evaluation: depends on the chosen metrics

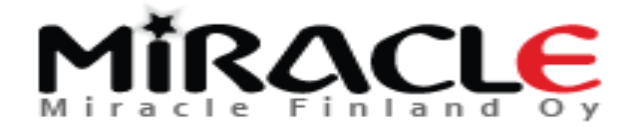

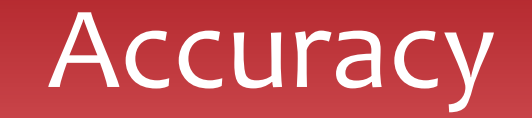

\* In our task we have chosen that only accuracy is important (this is a simple demo)

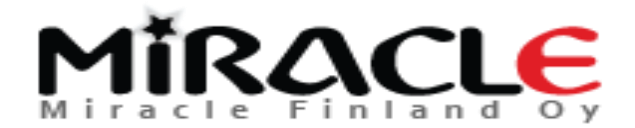

#### Evaluation

- Demo with APEX or ATP
	- (Confusion matrices, Beer model comparison, Beer evaluation of models)
- What algorithm is the best?

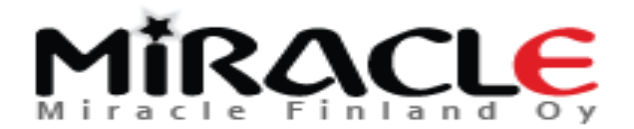

#### Evaluation

- \* In our simple example none of the models was very good but Decision Tree was a little bit better than others
- We are now happy with our model and ready to deploy it

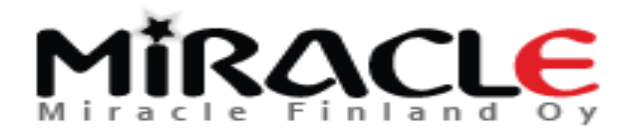

# Scoring and Deployment

- Deployment is implementing the models in the target environment
- Deployment
	- Moving a model from the database where it was built to the database where it will be used (export/import)
	- With scoring data either for real-time or batch results
	- Extracting model details to produce reports (clustering rules, decision tree rules, …)

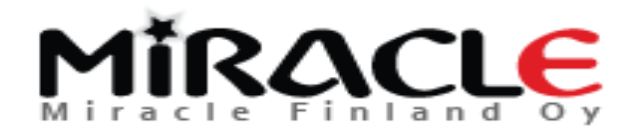

## Apply the Model

#### **BEGIN**

```
DBMS_DATA_MINING.APPLY (
model_name => 'beer_DT',
data_table_name => 'beer_test',
case_id_column_name => 'idindex',
result_table_name => 'beer_result_table_DT');
```
**END;**

**/**

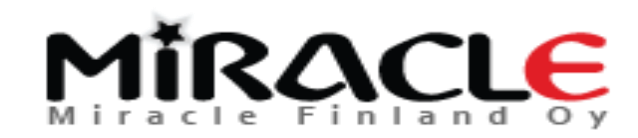

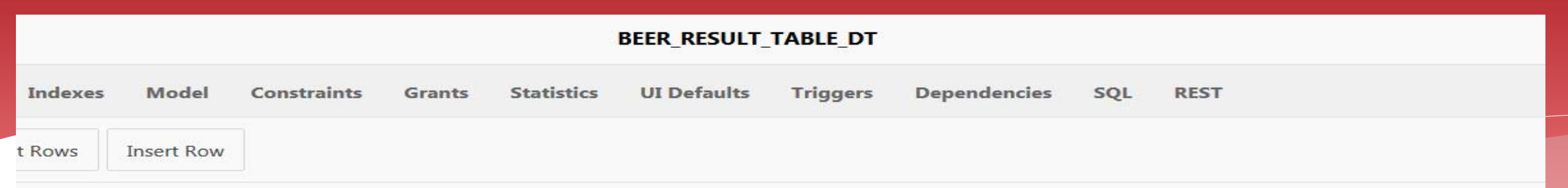

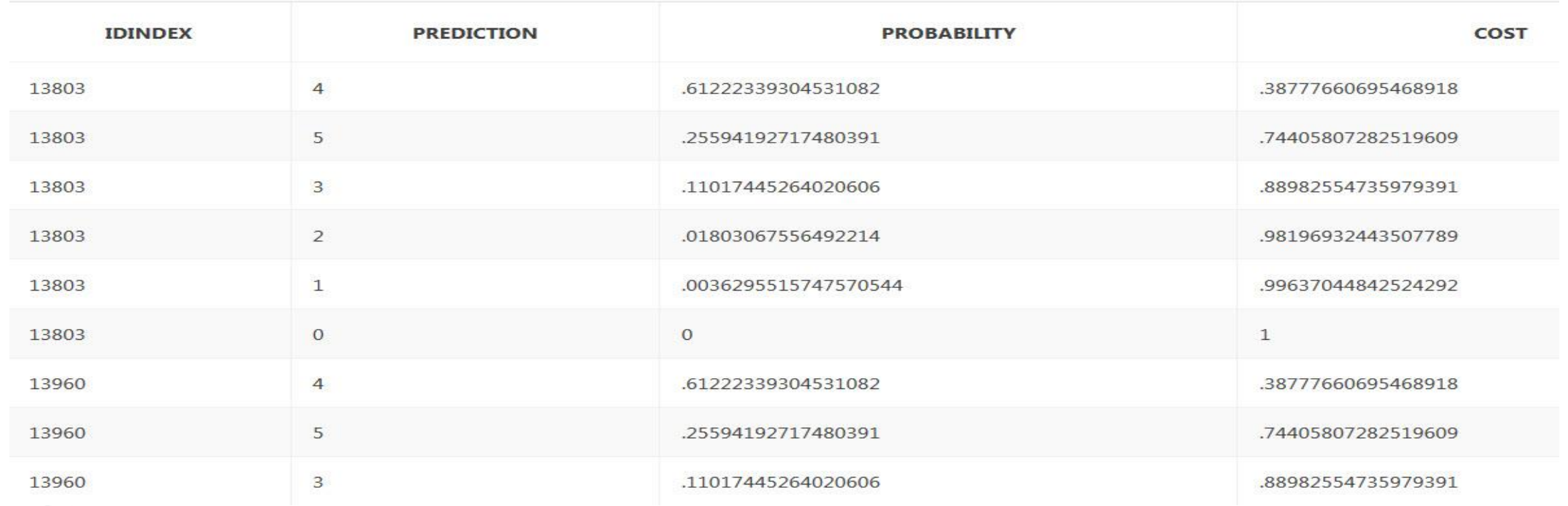

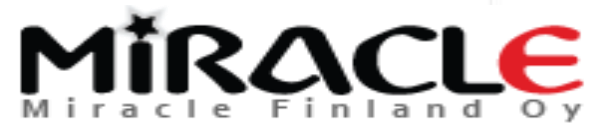

Real-time scoring a prediction, single record scoring

*What is the probability for beer 43548 to get overall 5?*

```
SELECT PREDICTION_PROBABILITY(Beer_DT, 5 USING *) beer_overall_prob
FROM beer_test
WHERE idindex = 43658;
1.5087463556851313E-001
```
SELECT PREDICTION PROBABILITY(Beer DT, 5 USING STYLE) beer overall prob **FROM beer\_test WHERE idindex = 43658;** 2.4140018157974377E-001

USING: Predictors and/or Expressions (only if

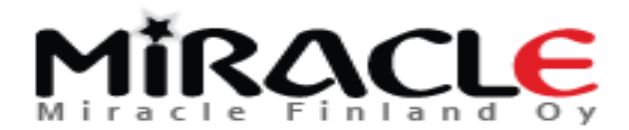
Real-time scoring a prediction, batch scoring

What are the brewers that I should contact (making most of the overall 5 beers)?

```
SELECT brewerid, count(*) as cnt
```
**FROM beer\_test**

```
WHERE PREDICTION(Beer_DT USING *) = 5
```

```
group by brewerid
```
**order by cnt desc;**

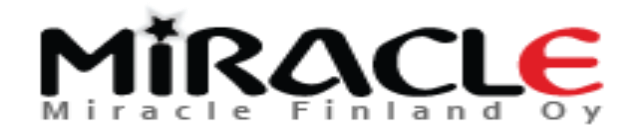

# The deep learning version

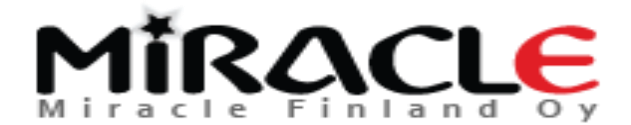

Copyright © Miracle Finland Oy

# What is deep learning?

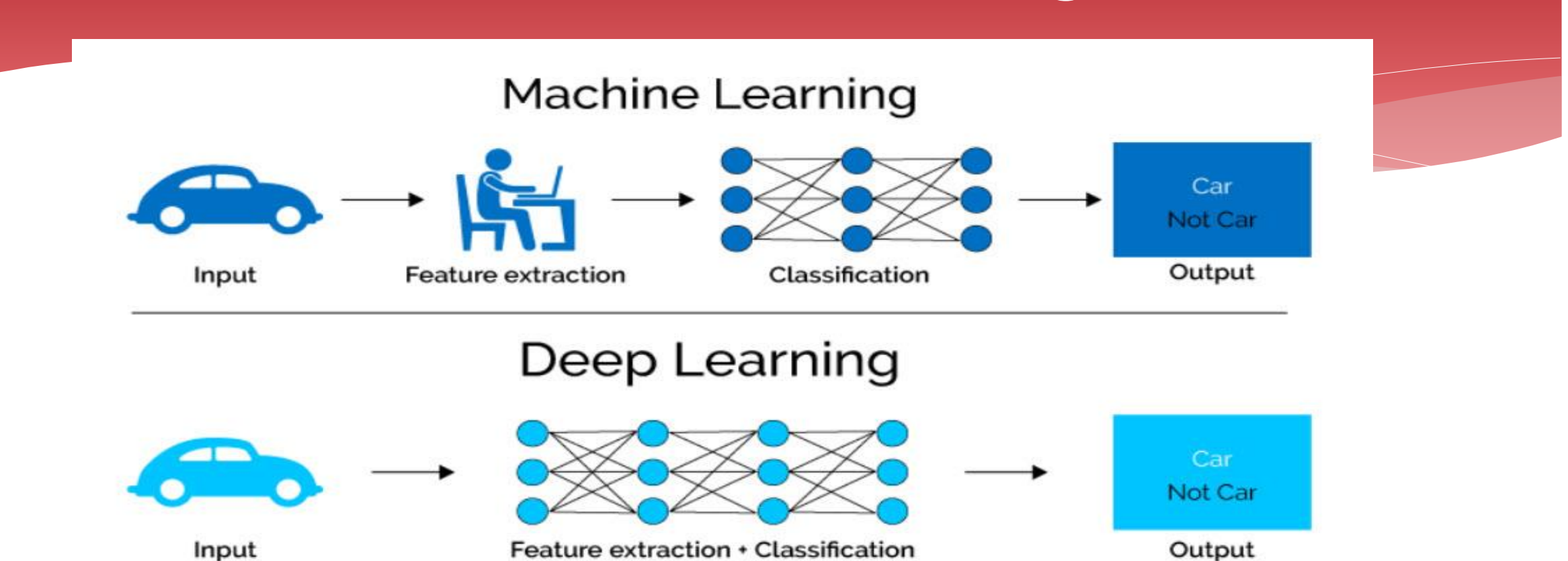

https://towardsdatascience.com/why-deep-learning-isneeded-over-traditional-machine-learning-1b6a99177063

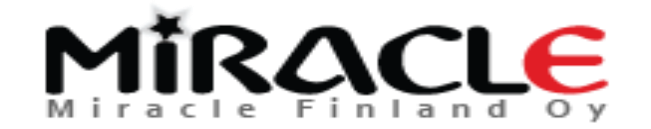

Copyright © Miracle Finland Oy

# Predicting Beer Ratings with Deep Learning

A quick demo in ATP

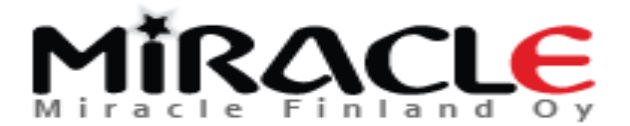

Copyright © Miracle Finland Oy

### Conclusion

- Oracle PL/SQL Packages for Data Mining
	- DBMS\_PREDICTIVE\_ANALYTICS
		- Routines for performing *predictive analytics*
	- DBMS\_DATA\_MINING\_TRANSFORMING
		- Routines for *transforming the data* for mining models
	- DBMS\_DATA\_MINING
		- Routines for *creating and managing mining models*

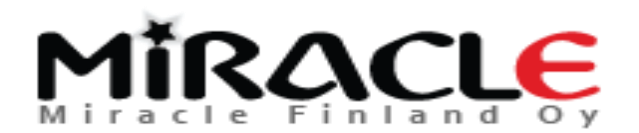

# **Conclusion**

The Process

- 1. Defining the Task, understanding the Task
- 2. Collecting the data, understanding the data
- 3. Attributes (Features, Columns)
- 4. Preparing the data/Transforming the data
- 5. Creating a Model
	- 1. Model (Function)
	- 2. Algorithm
- 6. Evaluate the models
- 7. Scoring and Deployment

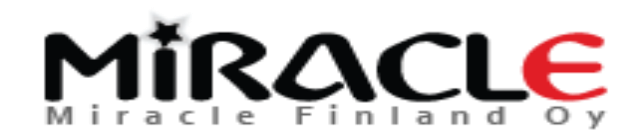

#### THANK YOU!

QUESTIONS?

Twitter: @HeliFromFinland Blog: Helifromfinland.com

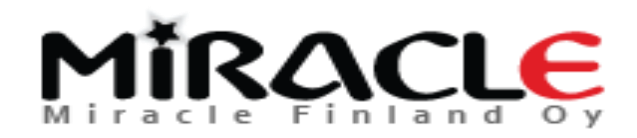